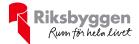

# Årsredovisning

2022-07-01 - 2023-06-30

Riksbyggen Bostadsrättsförening Boråshus nr 12

Org nr: 764500-3687

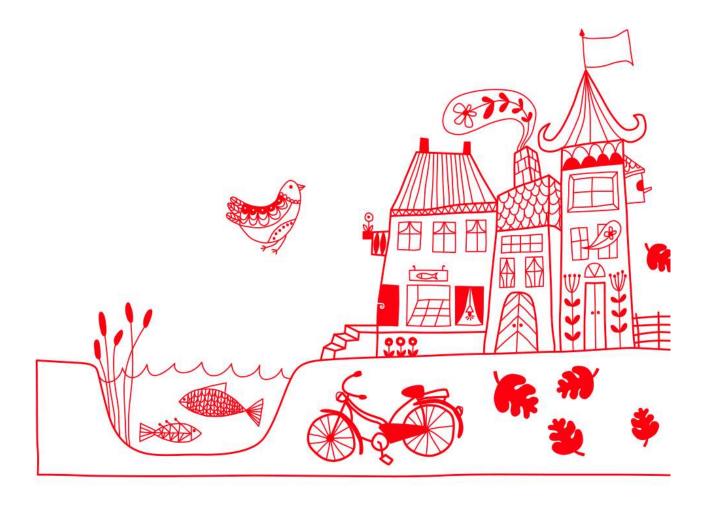

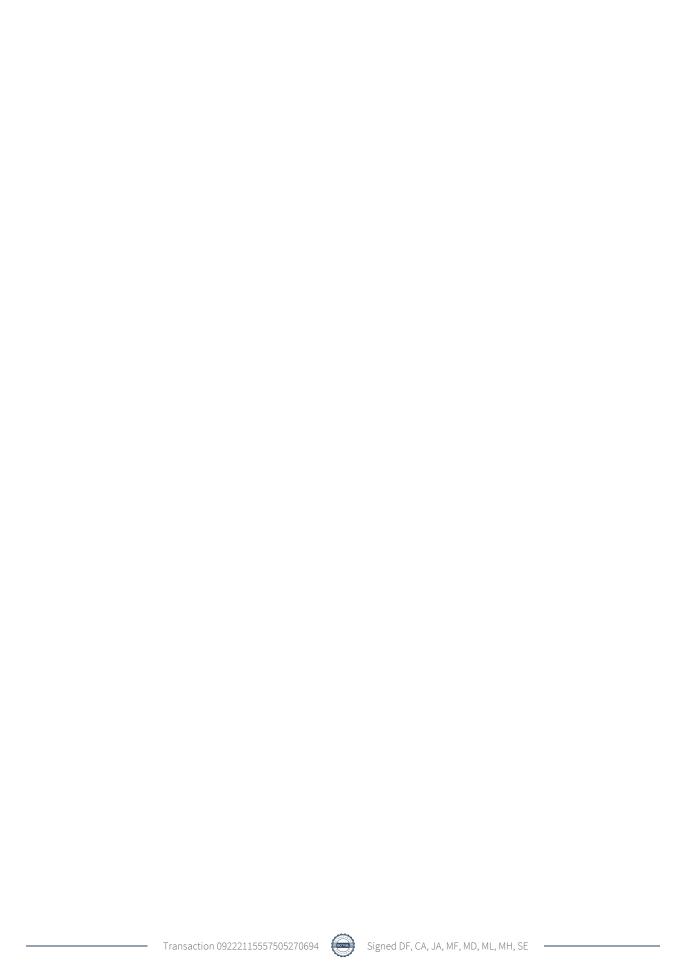

# Innehållsförteckning

| Förvaltningsberättelse | 2 |
|------------------------|---|
| Resultaträkning        | 8 |
| Balansräkning          |   |
| Noter                  |   |

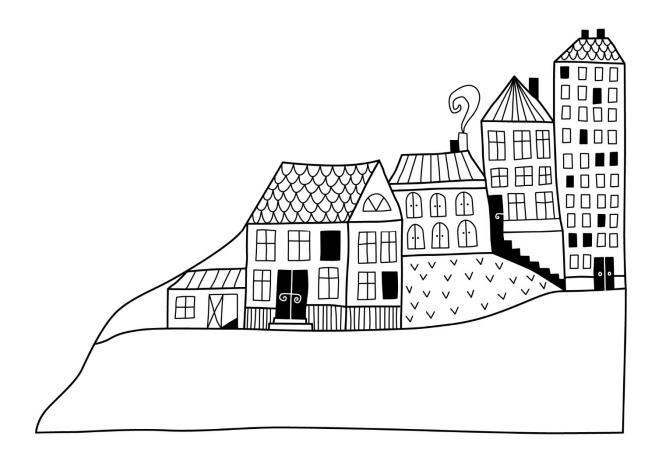

## Förvaltningsberättelse

Styrelsen för Riksbyggen Bostadsrättsförening Boråshus nr 12 får härmed upprätta årsredovisning för räkenskapsåret 2022-07-01 till 2023-06-30

Årsredovisningen är upprättad i svenska kronor, SEK. Beloppen i årsredovisningen anges i hela kronor om inte annat anges.

## Verksamheten

#### Allmänt om verksamheten

Föreningen har till ändamål att främja medlemmarnas ekonomiska intressen genom att i föreningens hus, mot ersättning, till föreningens medlemmar upplåta bostadslägenheter för permanent boende om inte annat särskilt avtalats, och i förekommande fall lokaler, till nyttjande utan begränsning i tiden.

Föreningen är ett privatbostadsföretag enligt inkomstskattelagen (1999:1229) och utgör därmed en äkta bostadsrättsförening.

Föreningen har sitt säte i Borås Kommun.

Årets resultat är högre än föregående år. I år hamnade det på 434 703 kr. I resultatet ingår avskrivningar med 1 417 tkr, exkluderar man avskrivningarna blir resultatet 1 852 tkr. Avskrivningar påverkar inte föreningens likviditet.

Föreningens likviditet har under året förändrats från 50% till 32%.

Kommande verksamhetsår har föreningen två lån som villkorsändras, dessa klassificeras i årsredovisningen som kortfristiga lån.

Föreningens likviditet exklusive dessa kortfristiga lån (men inklusive nästa års amortering) har förändrats under året från 215% till 256%.

### **Fastighetsuppgifter**

Föreningen äger fastigheterna Präntaren 1 i Borås Kommun. I fastigheterna finns 125 lägenheter uppförda. Byggnaderna är uppförda 1949. Fastigheternas adress är Döbelnsgatan 110 - 114 och Torgilsgatan 21-23 i Borås.

Fastigheterna är fullvärdeförsäkrade i Länsförsäkring.

Hemförsäkring bekostas individuellt av bostadsrättsinnehavarna och bostadsrättstillägget ingår i föreningens fastighetsförsäkring.

#### Lägenhetsfördelning

| Standard      | Antal |
|---------------|-------|
| 1 rum och kök | 9     |
| 2 rum och kök | 86    |
| 3 rum och kök | 30    |

#### **Dessutom tillkommer**

| Användning      | Antal |
|-----------------|-------|
| Antal lokaler   | 16    |
| Antal garage    | 31    |
| Antal p-platser | 77    |

| Total tomtarea                | 19 284 m <sup>2</sup> |
|-------------------------------|-----------------------|
| Total bostadsarea             | 7 140 m²              |
| Årets taxeringsvärde          | 116 336 000 kr        |
| Föregående års taxeringsvärde | 116 336 000 kr        |

Riksbyggen har biträtt styrelsen med föreningens förvaltning enligt tecknat avtal.

Bostadsrättsföreningen är medlem i Intresseförening för Riksbyggens bostadsrättsföreningar i Södra Älvsborg. Bostadsrättsföreningen äger via garantikapitalbevis andelar i Riksbyggen ekonomisk förening. Genom intresseföreningen kan bostadsrättsföreningen utöva inflytande på Riksbyggens verksamhet samt ta del av eventuell utdelning från Riksbyggens resultat. Utöver utdelning på andelar kan föreningen även få återbäring på köpta tjänster från Riksbyggen. Storleken på återbäringen beslutas av Riksbyggens styrelse.

### Föreningen har ingått följande avtal

| Leverantör                       | Avtal                            |
|----------------------------------|----------------------------------|
| Riksbyggen                       | Ekonomisk- & teknisk förvaltning |
| Riksbyggen                       | Fastighetsservice                |
| Riksbyggen                       | Lokalvård                        |
| Luleå Energi                     | El                               |
| Telia Sverige AB                 | Fiber: tv, bredband, telefoni    |
| AB Västsvenska Träningsprodukter | Gym                              |

#### Teknisk status

Årets reparationer och underhåll: För att bevara föreningens hus i gott skick utförs löpande reparationer av uppkomna skador samt planerat underhåll av normala förslitningar. Föreningen har under verksamhetsåret utfört reparationer för 216 tkr och planerat underhåll för 83 tkr. Eventuella underhållskostnader specificeras i avsnittet "Årets utförda underhåll".

**Underhållsplan:** Föreningens underhållsplan används för att kunna planera kommande underhåll tidsmässigt och kostnadsmässigt. Underhållsplanen används också för att beräkna storleken på det belopp som årligen ska reserveras (avsättas) till underhållsfonden.

Föreningens underhållsplan visar på ett underhållsbehov på 14 891 tkr för de närmaste 10 åren. Detta motsvarar en årlig genomsnittlig kostnad på 1 489 tkr (209 kr/m²). Under de kommande 30 åren uppgår underhållskostnadens total till 54 504 tkr vilket motsvarar en årlig genomsnittskostnad på 1 816 tkr (254 kr/m²).

Reservering (avsättning) till underhållsfonden har för verksamhetsåret gjorts med 1 581 tkr, efter att hänsyn till fondens ingående värde har tagits.

## Föreningen har utfört respektive planerat att utföra nedanstående underhåll.

Tidigare utfört underhåll

| Beskrivning             | År                     | Kommentar                   |
|-------------------------|------------------------|-----------------------------|
| Stambyte                | 2003                   | Vatten/avlopp, nya tätskikt |
| Fönsterbyte             | 1985 & 1993            |                             |
| Fasadputsning           | 1993 & 2013            |                             |
| Balkongrenovering       | 2011                   |                             |
| Takrenovering           | 1993                   |                             |
| Dränering               | 2013                   |                             |
| Underhåll               | 2016-2017              | Huskropp, Garage            |
| Installationer          | 2021-2022              |                             |
| Huskropp utåtvändig     | 2021                   |                             |
| Gemensamma utrymmen     | 2022-2023              |                             |
| Markytor                | 2022-2023              |                             |
| Garage och p-platser    | 2022-2023              |                             |
| Årets utförda underhåll |                        |                             |
| Beskrivning             | Belopp                 |                             |
| Gemensamma utrymmen     | 52 688                 |                             |
| Garage och p-platser    | 30 691                 |                             |
| Planerat underhåll      | År                     |                             |
|                         |                        |                             |
| Fasadputsning           | 2024-2026<br>2025-2027 |                             |
| Plåtdetaljer            | 2023-2027              |                             |
| Fönsterbyte             | 2027                   |                             |

Efter senaste stämman och därpå följande konstituerande har styrelsen haft följande sammansättning

#### **Styrelse**

| Ordinarie ledamöter | Uppdrag            | Mandat t.o.m. ordinarie stämma |
|---------------------|--------------------|--------------------------------|
| Daniel Friberg      | Ordförande         | 2023                           |
| Catarina Axelsson   | Vice ordförande    | 2024                           |
| Mari-Ann Frankert   | Ledamot            | 2023                           |
| Jan Andersson       | Ledamot            | 2024                           |
| Max Dahlqvist       | Ledamot Riksbyggen |                                |

| Styrelsesuppleanter | Uppdrag              | Mandat t.o.m. ordinarie stämma |
|---------------------|----------------------|--------------------------------|
| Elin Sund           | Suppleant            | 2024                           |
| Joakim Ahlshag      | Suppleant            | 2023                           |
| Nicole Toro Fuentes | Suppleant Riksbyggen |                                |

### Revisorer och övriga funktionärer

| Ordinarie revisorer | Uppdrag                 | Mandat t.o.m. ordinarie stämma |
|---------------------|-------------------------|--------------------------------|
| KPMG AB             | Auktoriserad revisor    | 2023                           |
| Marcus Lehto        | Förtroendevald revisor  | 2023                           |
| Mattias Hammargren  | Förtroendevald revisor  | 2023                           |
|                     |                         |                                |
| Revisorssuppleanter | Mandat t.o.m. ordinarie | stämma                         |
| Annika Poppius      | 2023                    |                                |
| Ulrika Lundgren     | 2023                    |                                |
|                     |                         |                                |
| Valberedningen      | Mandat t.o.m. ordinarie | stämma                         |
| Andreas Larsson     | 2023                    |                                |
| Helena Antonsson    | 2023                    |                                |

Föreningens firma tecknas förutom av styrelsen i sin helhet av styrelsens ledamöter, två i förening.

## Väsentliga händelser under räkenskapsåret

Under räkenskapsåret har inga händelser inträffat som påverkar föreningens ekonomi på ett sätt som väsentligt skiljer sig från den normala verksamhetens påverkan på ekonomin.

## Medlemsinformation

Vid räkenskapsårets början uppgick föreningens medlemsantal till 153 personer. Årets tillkommande medlemmar uppgår till 15 personer. Årets avgående medlemmar uppgår till 14 personer. Föreningens medlemsantal på bokslutsdagen uppgår till 154 personer.

Föreningen ändrade årsavgiften senast 2013-07-01 då den höjdes med 1,5 %.

Efter att ha antagit budgeten för det kommande verksamhetsåret har styrelsen beslutat om höja årsavgift med 2% från 1 juli 2023. Därutöver höjs bränsleavgiften med ca 26 kr per kvadratmeter och år för att den ska motsvara föreningens uppvärmningskostnader.

Årsavgiften för 2022 uppgick i genomsnitt till 537 kr/m²/år.

Baserat på kontraktsdatum har under verksamhetsåret 11 överlåtelser av bostadsrätter skett (föregående år 19 st.)

## **Flerårsöversikt**

| Resultat och ställning (tkr)      | 2022/2023 | 2021/2022 | 2020/2021 | 2019/2020 | 2018/2019 |
|-----------------------------------|-----------|-----------|-----------|-----------|-----------|
| Nettoomsättning                   | 5 520     | 5 483     | 5 480     | 5 459     | 5 481     |
| Resultat efter finansiella poster | 434       | 172       | 664       | 858       | 748       |
| Soliditet %                       | 25        | 23        | 22        | 20        | 18        |
| Likviditet %                      | 32        | 50        | 33        | 79        | 78        |
| Driftkostnader, kr/m²             | 379       | 403       | 433       | 421       | 430       |
| Ränta, kr/m²                      | 29        | 25        | 34        | 42        | 44        |

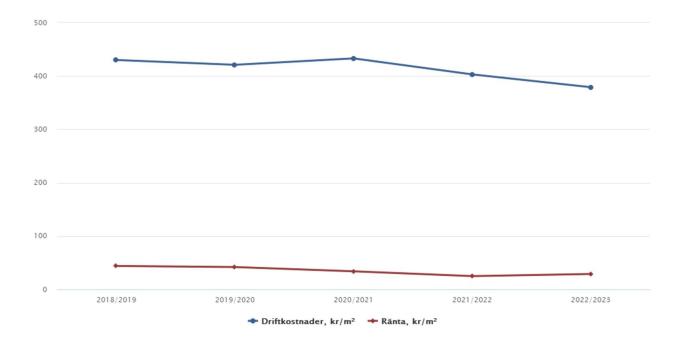

### Förklaring:

**Nettoomsättning**: intäkter från årsavgifter, hyresintäkter m.m. som ingår i föreningens normala verksamhet med avdrag för lämnade rabatter.

Resultat efter finansiella poster: Se resultaträkningen.

Soliditet: eget kapital/totalt kapital (balansomslutning).

Likviditet beskriver föreningens kortfristiga betalningsförmåga (omsättningstillgångar/kortfristiga skulder)

**Driftkostnader,** kr/kvm är beräknat på bostadsarea samt lokalarea, 8 451 kvm.

Ränta, kr/kvm är beräknat på bostadsarea samt lokalarea, 8 451 kvm.

## Förändringar i eget kapital

| Eget kapital i kr                    |                 | Bundet                  |                | Fritt               |                |
|--------------------------------------|-----------------|-------------------------|----------------|---------------------|----------------|
|                                      | Medlemsinsatser | Upplåtelse-<br>avgifter | Underhållsfond | Balanserat resultat | Årets resultat |
| Belopp vid årets början              | 143 847         | 2 299 787               | 6 108 677      | 584 166             | 171 641        |
| Disposition enl. årsstämmobeslut     |                 |                         |                | 171 641             | -171 641       |
| Reservering underhållsfond           |                 |                         | 1 581 000      | -1 581 000          |                |
| Ianspråktagande av<br>underhållsfond |                 |                         | -83 379        | 83 379              |                |
| Årets resultat                       |                 |                         |                |                     | 434 703        |
| Vid årets slut                       | 143 847         | 2 299 787               | 7 606 298      | -741 814            | 434 703        |

## Resultatdisposition

Till årsstämmans förfogande finns följande medel i kr

| Summa                                   | -307 111   |
|-----------------------------------------|------------|
| Årets ianspråktagande av underhållsfond | 83 379     |
| Årets fondavsättning enligt stadgarna   | -1 581 000 |
| Årets resultat                          | 434 703    |
| Balanserat resultat                     | 755 807    |

Styrelsen föreslår följande disposition till årsstämman:

Att balansera i ny räkning i kr -307 111

Vad beträffar föreningens resultat och ställning i övrigt, hänvisas till efterföljande resultat- och balansräkning med tillhörande bokslutskommentarer.

# Resultaträkning

|                                                                                 |       | 2022-07-01 | 2021-07-01 |
|---------------------------------------------------------------------------------|-------|------------|------------|
| Belopp i kr                                                                     |       | 2023-06-30 | 2022-06-30 |
| Rörelseintäkter m.m.                                                            |       |            |            |
| Nettoomsättning                                                                 | Not 2 | 5 520 121  | 5 482 759  |
| Övriga rörelseintäkter                                                          | Not 3 | 924 565    | 907 594    |
| Summa rörelseintäkter                                                           |       | 6 444 686  | 6 390 353  |
| Rörelsekostnader                                                                |       |            |            |
| Driftskostnader                                                                 | Not 4 | -3 199 268 | -3 487 131 |
| Övriga externa kostnader                                                        | Not 5 | -1 025 141 | -1 000 351 |
| Personalkostnader                                                               | Not 6 | -147 086   | -121 038   |
| Avskrivningar av materiella anläggningstillgångar                               | Not 7 | -1 417 215 | -1 417 215 |
| Summa rörelsekostnader                                                          |       | -5 788 710 | -6 025 735 |
| Rörelseresultat                                                                 |       | 655 976    | 364 618    |
| Finansiella poster<br>Resultat från övriga finansiella<br>anläggningstillgångar | Not 8 | 3 700      | 17 760     |
| Övriga ränteintäkter och liknande resultatposter                                |       | 17 693     | 36         |
| Räntekostnader och liknande resultatposter                                      | Not 9 | -242 666   | -210 773   |
| Summa finansiella poster                                                        |       | -221 274   | -192 977   |
| Resultat efter finansiella poster                                               |       | 434 703    | 171 641    |
|                                                                                 |       |            |            |
| Årets resultat                                                                  |       | 434 703    | 171 641    |

# Balansräkning

| Belopp i kr                                  |        | 2023-06-30 | 2022-06-30 |
|----------------------------------------------|--------|------------|------------|
| TILLGÅNGAR                                   |        |            |            |
| Anläggningstillgångar                        |        |            |            |
| Materiella anläggningstillgångar             |        |            |            |
| Byggnader och mark                           | Not 10 | 36 236 353 | 37 646 074 |
| Inventarier, verktyg och installationer      | Not 11 | 46 211     | 53 705     |
| Summa materiella anläggningstillgångar       |        | 36 282 564 | 37 699 779 |
| Finansiella anläggningstillgångar            |        |            |            |
| Andra långfristiga fordringar                | Not 12 | 185 000    | 185 000    |
| Summa finansiella anläggningstillgångar      |        | 185 000    | 185 000    |
| Summa anläggningstillgångar                  |        | 36 467 564 | 37 884 779 |
| Omsättningstillgångar                        |        |            |            |
| Kortfristiga fordringar                      |        |            |            |
| Övriga fordringar                            |        | 38 704     | 25 264     |
| Förutbetalda kostnader och upplupna intäkter | Not 13 | 306 222    | 198 175    |
| Summa kortfristiga fordringar                |        | 344 926    | 223 439    |
| Kassa och bank                               |        |            |            |
| Kassa och bank                               | Not 14 | 2 324 410  | 2 249 390  |
| Summa kassa och bank                         |        | 2 324 410  | 2 249 390  |
| Summa omsättningstillgångar                  |        | 2 669 336  | 2 472 829  |
| Summa tillgångar                             |        | 39 136 901 | 40 357 608 |

# Balansräkning

| Belopp i kr                                  |        | 2023-06-30 | 2022-06-30 |
|----------------------------------------------|--------|------------|------------|
| EGET KAPITAL OCH SKULDER                     |        |            |            |
| Eget kapital                                 |        |            |            |
| Bundet eget kapital                          |        |            |            |
| Medlemsinsatser                              |        | 2 443 634  | 2 443 634  |
| Fond för yttre underhåll                     |        | 7 606 298  | 6 108 677  |
| Summa bundet eget kapital                    |        | 10 049 932 | 8 552 311  |
| Fritt eget kapital                           |        |            |            |
| Balanserat resultat                          |        | -741 814   | 584 166    |
| Årets resultat                               |        | 434 703    | 171 641    |
| Summa fritt eget kapital                     |        | -307 111   | 755 807    |
| Summa eget kapital                           |        | 9 742 820  | 9 308 118  |
| SKULDER                                      |        |            |            |
| Långfristiga skulder                         |        |            |            |
| Övriga skulder till kreditinstitut           | Not 15 | 20 949 598 | 25 996 150 |
| Summa långfristiga skulder                   |        | 20 949 598 | 25 996 150 |
| Kortfristiga skulder                         |        |            |            |
| Övriga skulder till kreditinstitut           | Not 15 | 7 446 552  | 3 846 552  |
| Leverantörsskulder                           |        | 11 803     | 465 190    |
| Skatteskulder                                |        | 15 328     | 3 382      |
| Övriga skulder                               | Not 16 | 11 780     | 52 518     |
| Upplupna kostnader och förutbetalda intäkter | Not 17 | 959 020    | 685 467    |
| Summa kortfristiga skulder                   |        | 8 444 482  | 5 053 340  |
| Summa eget kapital och skulder               |        | 39 136 901 | 40 357 608 |

## Noter

### Not 1 Allmänna redovisningsprinciper

Årsredovisningen är upprättad i enlighet med årsredovisningslagen och Bokföringsnämndens allmänna råd (BFNAR 2016:10) om årsredovisning i mindre företag.

## Redovisning av intäkter

Årsavgifter och hyror aviseras i förskott men redovisas så att endast den del som belöper på räkenskapsåret redovisas som intäkter. Ränta och utdelning redovisas som en intäkt när det är sannolikt att föreningen kommer att få de ekonomiska fördelar som är förknippade med transaktionen samt att inkomsten kan beräknas på ett tillförlitligt sätt.

## Avskrivningstider för anläggningstillgångar

| Anläggningstillgångar | Avskrivningsprincip | Antal år |
|-----------------------|---------------------|----------|
| Byggnader             | Linjär              | 90       |
| Tillkommande utgifter | Linjär              | 15-50    |
| Markanläggningar      | Linjär              | 40       |
| Installationer        | Linjär              | 10       |

Mark är inte föremål för avskrivningar.

### Not 2 Nettoomsättning

|                                                                                                    | 2022-07-01<br>2023-06-30                                                                                     | 2021-07-01<br>2022-06-30                                                                                                    |
|----------------------------------------------------------------------------------------------------|----------------------------------------------------------------------------------------------------|----------------------------------------------------------------------------------------------------|
| Årsavgifter, bostäder                                                                                                    | 3 835 446                                                                                                    | 3 832 404                                                                                                    |
| Hyror, bostäder                                                                                                    | 180                                                                                                    | 180                                                                                                    |
| Hyror, lokaler                                                                                                    | 283 465                                                                                                    | 274 696                                                                                                    |
| Hyror, garage                                                                                                    | 102 912                                                                                                    | 102 912                                                                                                    |
| Hyror, p-platser                                                                                                    | 196 900                                                                                                    | 181 000                                                                                                    |
| Hyres- och avgiftsbortfall, lokaler                                                                                                    | -69 519                                                                                                    | -74 148                                                                                                    |
| Hyres- och avgiftsbortfall, p-platser                                                                                                    | -8 185                                                                                                    | -12 265                                                                                                    |
| Bränsleavgifter, bostäder                                                                                                    | 1 178 922                                                                                                    | 1 177 980                                                                                                    |
| Summa nettoomsättning                                                                                                    | 5 520 121                                                                                                    | 5 482 759                                                                                                    |
| Not 3 Övriga rörelseintäkter                                                                                                    |                                                                                                    |                                                                                                    |
|                                                                                                    | 2022-07-01<br>2023-06-30                                                                                     | 2021-07-01<br>2022-06-30                                                                                                    |
| Kabel-tv-avgifter                                                                                                    | 318 932                                                                                                    | 318 720                                                                                                    |
| Balkonginglasning                                                                                                    | 547 600                                                                                                    | 547 200                                                                                                    |
| Övriga ersättningar                                                                                                    | 30 960                                                                                                    | 27 759                                                                                                    |
| Rörelsens sidointäkter & korrigeringar                                                                                                    | 0                                                                                                    | -8                                                                                                    |
| Övriga rörelseintäkter                                                                                                    | 27 073                                                                                                    | 13 923                                                                                                    |
| Summa övriga rörelseintäkter                                                                                                    | 924 565                                                                                                    | 907 594                                                                                                    |
|                                                                                                    | 2022-07-01<br>2023-06-30                                                                                     | 2021-07-01<br>2022-06-30                                                                                                    |
| Underhåll                                                                                                    | -83 379                                                                                                    | -471 908                                                                                                    |
| Reparationer                                                                                                    | -215 909                                                                                                    | -231 651                                                                                                    |
| Självrisk                                                                                                    | 0                                                                                                    |                                                                                                    |
| Sjaiviisk                                                                                                    |                                                                                                    | -9 400                                                                                                    |
| Fastighetsavgift och fastighetsskatt                                                                                                    | -221 985                                                                                                    |                                                                                                    |
| Fastighetsavgift och fastighetsskatt                                                                                                    |                                                                                                    | -209 439                                                                                                    |
| •                                                                                                    | -221 985                                                                                                    | -209 439<br>-95 584                                                                                                    |
| Fastighetsavgift och fastighetsskatt Försäkringspremier                                                                                                    | -221 985<br>-100 912                                                                                         | -209 439<br>-95 584<br>-318 944                                                                                                |
| Fastighetsavgift och fastighetsskatt Försäkringspremier Kabel- och digital-TV                                                                                                    | -221 985<br>-100 912<br>-317 210                                                                             | -209 439<br>-95 584<br>-318 944<br>11 300                                                                                      |
| Fastighetsavgift och fastighetsskatt Försäkringspremier Kabel- och digital-TV Återbäring från Riksbyggen                                                                                                    | -221 985<br>-100 912<br>-317 210<br>9 500                                                                    | -209 439<br>-95 584<br>-318 944<br>11 300<br>-11 072                                                                           |
| Fastighetsavgift och fastighetsskatt Försäkringspremier Kabel- och digital-TV Återbäring från Riksbyggen Systematiskt brandskyddsarbete                                                                                                    | -221 985<br>-100 912<br>-317 210<br>9 500<br>-17 289                                                         | -209 439<br>-95 584<br>-318 944<br>11 300<br>-11 072<br>-10 181                                                                |
| Fastighetsavgift och fastighetsskatt Försäkringspremier Kabel- och digital-TV Återbäring från Riksbyggen Systematiskt brandskyddsarbete Serviceavtal Obligatoriska besiktningar                                                                                                    | -221 985<br>-100 912<br>-317 210<br>9 500<br>-17 289<br>-27 891                                              | -209 439<br>-95 584<br>-318 944<br>11 300<br>-11 072<br>-10 181<br>-55 669                                                     |
| Fastighetsavgift och fastighetsskatt Försäkringspremier Kabel- och digital-TV Återbäring från Riksbyggen Systematiskt brandskyddsarbete Serviceavtal Obligatoriska besiktningar                                                                                                    | -221 985<br>-100 912<br>-317 210<br>9 500<br>-17 289<br>-27 891<br>-2 625                                    | -209 439<br>-95 584<br>-318 944<br>11 300<br>-11 072<br>-10 181<br>-55 669<br>-2 561                                           |
| Fastighetsavgift och fastighetsskatt Försäkringspremier Kabel- och digital-TV Återbäring från Riksbyggen Systematiskt brandskyddsarbete Serviceavtal Obligatoriska besiktningar Bevakningskostnader Snö- och halkbekämpning*                                                                                      | -221 985<br>-100 912<br>-317 210<br>9 500<br>-17 289<br>-27 891<br>-2 625<br>-281                            | -209 439<br>-95 584<br>-318 944<br>11 300<br>-11 072<br>-10 181<br>-55 669<br>-2 561                                           |
| Fastighetsavgift och fastighetsskatt Försäkringspremier Kabel- och digital-TV Återbäring från Riksbyggen Systematiskt brandskyddsarbete Serviceavtal Obligatoriska besiktningar Bevakningskostnader Snö- och halkbekämpning* Förbrukningsinventarier                                                              | -221 985<br>-100 912<br>-317 210<br>9 500<br>-17 289<br>-27 891<br>-2 625<br>-281<br>-104 294                | -209 439 -95 584 -318 944 11 300 -11 072 -10 181 -55 669 -2 561 0 -63 840                                                      |
| Fastighetsavgift och fastighetsskatt Försäkringspremier Kabel- och digital-TV Återbäring från Riksbyggen Systematiskt brandskyddsarbete Serviceavtal Obligatoriska besiktningar Bevakningskostnader Snö- och halkbekämpning* Förbrukningsinventarier                                                              | -221 985 -100 912 -317 210 9 500 -17 289 -27 891 -2 625 -281 -104 294 -39 234                                | -209 439 -95 584 -318 944 11 300 -11 072 -10 181 -55 669 -2 561 0 -63 840 -12 705                                              |
| Fastighetsavgift och fastighetsskatt Försäkringspremier Kabel- och digital-TV Återbäring från Riksbyggen Systematiskt brandskyddsarbete Serviceavtal Obligatoriska besiktningar Bevakningskostnader Snö- och halkbekämpning* Förbrukningsinventarier Fordons- och maskinkostnader Vatten                          | -221 985 -100 912 -317 210 9 500 -17 289 -27 891 -2 625 -281 -104 294 -39 234                                | -209 439 -95 584 -318 944 11 300 -11 072 -10 181 -55 669 -2 561 0 -63 840 -12 705 -333 430                                     |
| Fastighetsavgift och fastighetsskatt Försäkringspremier Kabel- och digital-TV Återbäring från Riksbyggen Systematiskt brandskyddsarbete Serviceavtal Obligatoriska besiktningar Bevakningskostnader Snö- och halkbekämpning* Förbrukningsinventarier Fordons- och maskinkostnader Vatten Fastighetsel             | -221 985 -100 912 -317 210 9 500 -17 289 -27 891 -2 625 -281 -104 294 -39 234 0 -315 837                     | -209 439 -95 584 -318 944 11 300 -11 072 -10 181 -55 669 -2 561 0 -63 840 -12 705 -333 430 -197 270                            |
| Fastighetsavgift och fastighetsskatt Försäkringspremier Kabel- och digital-TV Återbäring från Riksbyggen Systematiskt brandskyddsarbete Serviceavtal Obligatoriska besiktningar Bevakningskostnader Snö- och halkbekämpning* Förbrukningsinventarier Fordons- och maskinkostnader                                 | -221 985 -100 912 -317 210 9 500 -17 289 -27 891 -2 625 -281 -104 294 -39 234 0 -315 837 -260 993            | -9 400 -209 439 -95 584 -318 944 11 300 -11 072 -10 181 -55 669 -2 561 0 -63 840 -12 705 -333 430 -197 270 -1 200 237 -231 662 |
| Fastighetsavgift och fastighetsskatt Försäkringspremier Kabel- och digital-TV Återbäring från Riksbyggen Systematiskt brandskyddsarbete Serviceavtal Obligatoriska besiktningar Bevakningskostnader Snö- och halkbekämpning* Förbrukningsinventarier Fordons- och maskinkostnader Vatten Fastighetsel Uppvärmning | -221 985 -100 912 -317 210 9 500 -17 289 -27 891 -2 625 -281 -104 294 -39 234 0 -315 837 -260 993 -1 188 236 | -209 439 -95 584 -318 944 11 300 -11 072 -10 181 -55 669 -2 561 0 -63 840 -12 705 -333 430 -197 270 -1 200 237                 |

<sup>\*</sup>Snö- och halkbekämpning högre pga. nytt avtal med Riksbyggen.

## Not 5 Övriga externa kostnader

|                                            | 2022-07-01<br>2023-06-30 | 2021-07-01<br>2022-06-30 |
|--------------------------------------------|--------------------------|--------------------------|
| Fritidsmedel                               | -4 315                   | 0                        |
| Förvaltningsarvode administration          | -889 182                 | -894 253                 |
| Styrelsearvode                             | 0                        | -1068                    |
| Arvode, yrkesrevisorer                     | -25 075                  | -20 000                  |
| Övriga förvaltningskostnader               | -52 480                  | -29 793                  |
| Kreditupplysningar                         | -77                      | -1 190                   |
| Pantförskrivnings- och överlåtelseavgifter | -24 329                  | -37 685                  |
| Representation                             | -455                     | 0                        |
| Kontorsmateriel                            | 0                        | -110                     |
| Telefon och porto                          | -8 684                   | -8 660                   |
| Konstaterade förluster hyror/avgifter      | -7 136                   | 0                        |
| Medlems- och föreningsavgifter             | -7 500                   | -7 500                   |
| Bankkostnader                              | -5 268                   | -94                      |
| Övriga externa kostnader                   | -641                     | 0                        |
| Summa övriga externa kostnader             | <del>-1</del> 025 141    | -1 000 351               |

## Not 6 Personalkostnader

|                                                       | 2022-07-01<br>2023-06-30 | 2021-07-01<br>2022-06-30 |
|-------------------------------------------------------|--------------------------|--------------------------|
| Lön till kollektivanställda*                          | -50 342                  | -43 747                  |
| Styrelsearvoden                                       | -20 000                  | -13 400                  |
| Sammanträdesarvoden                                   | -43 200                  | -35 400                  |
| Arvode till övriga förtroendevalda och uppdragstagare | -4 700                   | 0                        |
| Övriga kostnadsersättningar                           | 0                        | -65                      |
| Pensionskostnader                                     | -2 812                   | -1867                    |
| Sociala kostnader                                     | -26 031                  | -26 559                  |
| Summa personalkostnader                               | -147 086                 | -121 038                 |

<sup>\*</sup>Timersättning. Föreningen har inte några anställda.

## Not 7 Avskrivningar av materiella anläggningstillgångar

|                                                         | 2022-07-01<br>2023-06-30 | 2021-07-01<br>2022-06-30 |
|---------------------------------------------------------|--------------------------|--------------------------|
| Avskrivning Byggnader                                   | -40 279                  | -40 279                  |
| Avskrivningar tillkommande utgifter                     | -1~369~442               | -1~369~442               |
| Avskrivning Installationer                              | -7 494                   | -7 494                   |
| Summa avskrivningar av materiella anläggningstillgångar | -1 417 215               | -1 417 215               |

## Not 8 Resultat från övriga finansiella anläggningstillgångar

|                                                              | 2022-07-01<br>2023-06-30 | 2021-07-01<br>2022-06-30 |
|--------------------------------------------------------------|--------------------------|--------------------------|
| Utdelning på andelar i Intresseföreningen                    | 3 700                    | 17 760                   |
| Summa resultat från övriga finansiella anläggningstillgångar | 3 700                    | 17 760                   |
| Not 9 Räntekostnader och liknande resultatposter             |                          |                          |
| •                                                            | 2022-07-01               | 2021-07-01               |
|                                                              | 2023-06-30               | 2022-06-30               |

## Not 10 Byggnader och mark

| Anskaffningsvärden                                                                      |                    |             |
|-----------------------------------------------------------------------------------------|--------------------|-------------|
| \!\. \ \ \ \ \ \ \ \ \ \ \ \ \ \ \ \ \ \                                                | 2023-06-30         | 2022-06-30  |
| Vid årets början                                                                        |                    |             |
| Byggnader                                                                               | 4 319 955          | 4 319 955   |
| Mark                                                                                    | 370 500            | 370 500     |
| Tillkommande utgifter                                                                   | 54 035 308         | 54 035 308  |
| Anslutningsavgifter                                                                     | 433 879            | 433 879     |
|                                                                                         | 59 159 642         | 59 159 642  |
| Summa anskaffningsvärde vid årets slut                                                  | 59 159 642         | 59 159 642  |
| Ackumulerade avskrivningar enligt plan<br>Vid årets början                              |                    |             |
| Byggnader                                                                               | -3 071 767         | -3 031 489  |
| Anslutningsavgifter                                                                     | -433 879           | -433 879    |
| Tillkommande utgifter                                                                   | -18 007 922        | -16 638 480 |
|                                                                                         | -21 513 568        | -20 103 847 |
| Årets avskrivningar                                                                     |                    |             |
| Årets avskrivning byggnader                                                             | -40 279            | -40 279     |
| Årets avskrivning tillkommande utgifter                                                 | -1 369 442         | -1 369 442  |
|                                                                                         | -1 409 721         | -1 409 721  |
| Summa ackumulerade avskrivningar vid årets slut<br>Ackumulerade upp- och nedskrivningar | <b>-22 963 289</b> | -21 513 568 |
| Restvärde enligt plan vid årets slut<br>⁄arav                                           | 36 236 353         | 37 646 074  |
| Byggnader                                                                               | 1 207 908          | 1 248 187   |
| Mark                                                                                    | 370 500            | 370 500     |
| Tillkommande utgifter                                                                   | 34 657 945         | 36 027 387  |
|                                                                                         |                    |             |
| Totalt taxeringsvärde                                                                   | 116 336 000        | 116 336 000 |
| varav byggnader                                                                         | 77 340 000         | 77 340 000  |
| varav mark                                                                              | 38 996 000         | 38 996 000  |

## Not 11 Inventarier, verktyg och installationer

Anskaffningsvärden

|                                                            | 2023-06-30    | 2022-06-30 |
|------------------------------------------------------------|---------------|------------|
| Vid årets början                                           |               |            |
| Maskiner och inventarier                                   | 8 142         | 8 142      |
| Installationer                                             | 74 938        | 74 938     |
|                                                            | 83 080        | 83 080     |
| Summa anskaffningsvärde vid årets slut                     | 83 080        | 83 080     |
| Ackumulerade avskrivningar enligt plan<br>Vid årets början |               |            |
| Maskiner och inventarier                                   | -8 142        | -8 142     |
| Installationer                                             | -21 233       | -13 739    |
|                                                            | -29 375       | -21 881    |
| Årets avskrivningar                                        |               |            |
| Installationer                                             | -7 494        | -7 494     |
|                                                            | <b>−7 494</b> | -7 494     |
| Restvärde enligt plan vid årets slut                       | 46 211        | 53 705     |
| /arav                                                      |               |            |
| Installationer                                             | 46 211        | 53 705     |
| Not 12 Andra långfristiga fordringar                       | 2023-06-30    | 2022-06-30 |
| Garantikapitalbevis á 500 kr i Intresseföreningen          | 185 000       | 185 000    |
| Summa andra långfristiga fordringar                        | 185 000       | 185 000    |
| Not 13 Förutbetalda kostnader och upplupna intäkter        | 2023-06-30    | 2022-06-30 |
| Upplupna ränteintäkter                                     | 1 926         | 0          |
| Förutbetalda försäkringspremier                            | 52 635        | 48 277     |
| Förutbetalt förvaltningsarvode                             | 215 313       | 108 906    |
| Förutbetald kabel-tv-avgift                                | 26 750        | 26 579     |
| Övriga förutbetalda kostnader och upplupna intäkter        | 9 599         | 14 413     |
| o viiga terate can appraisa internation                    |               |            |

#### Not 14 Kassa och bank

|                      | 2023-06-30 | 2022-06-30 |
|----------------------|------------|------------|
| Bankmedel            | 1 000 000  | 0          |
| Transaktionskonto    | 1 324 410  | 2 249 390  |
| Summa kassa och bank | 2 324 410  | 2 249 390  |

## Not 15 Övriga skulder till kreditinstitut

|                                                                       | 2023-06-30 | 2022-06-30 |
|-----------------------------------------------------------------------|------------|------------|
| Inteckningslån                                                        | 28 396 150 | 29 842 702 |
| Nästa års omförhandlingar på långfristiga skulder till kreditinstitut | -7 400 000 | -3 800 000 |
| Nästa års amortering på långfristiga skulder till kreditinstitut      | -46 552    | -46 552    |
| Långfristig skuld vid årets slut                                      | 20 949 598 | 25 996 150 |

Tabell och kommentar nedan anges i hela kronor.

| Kreditgivare | Räntesats* | Villkorsändringsdag | Ing. skuld    | Nya lån/<br>Omsatta lån | Årets amorteringar | Utg. skuld    |
|--------------|------------|---------------------|---------------|-------------------------|--------------------|---------------|
| NORDEA       | 0,70%      | 2023-10-18          | 5 000 000,00  | 0,00                    | 0,00               | 5 000 000,00  |
| STADSHYPOTEK | 4,45%      | 2023-10-02          | 3 800 000,00  | 0,00                    | 1 400 000,00       | 2 400 000,00  |
| STADSHYPOTEK | 0,64%      | 2025-10-30          | 6 175 250,00  | 0,00                    | 0,00               | 6 175 250,00  |
| STADSHYPOTEK | 0,69%      | 2026-03-01          | 4 410 602,00  | 0,00                    | 46 552,00          | 4 364 050,00  |
| STADSHYPOTEK | 0,69%      | 2026-03-01          | 10 456 850,00 | 0,00                    | 0,00               | 10 456 850,00 |
| Summa        |            |                     | 29 842 702.00 | 0.00                    | 1 446 552.00       | 28 396 150.00 |

<sup>\*</sup>Senast kända räntesatser

Under nästa räkenskapsår ska föreningen amortera 46 552 kr varför den delen av skulden betraktas som kortfristig skuld. Föreningen ska omförhandla lån på totalt 7 400 000 kr, som även det betraktas som kortfristig skuld. Av den långfristiga skulden förfaller 20 949 598 kr till betalning mellan 2 och 4 år efter balansdagen.

## Not 16 Övriga skulder

|                                    | 2023-06-30 | 2022-06-30 |
|------------------------------------|------------|------------|
| Medlemmarnas reparationsfonder     | 10 520     | 10 623     |
| Skuld sociala avgifter och skatter | 0          | 40 635     |
| Avräkning hyror och avgifter       | 1 260      | 1 260      |
| Summa övriga skulder               | 11 780     | 52 518     |

## Not 17 Upplupna kostnader och förutbetalda intäkter

|                                                     | 2023-06-30 | 2022-06-30 |
|-----------------------------------------------------|------------|------------|
| Upplupna sociala avgifter                           | 22 103     | 0          |
| Upplupna räntekostnader                             | 16 598     | 9 306      |
| Upplupna elkostnader                                | 33 820     | 24 823     |
| Upplupna vattenavgifter                             | 55 507     | 27 375     |
| Upplupna värmekostnader                             | 118 532    | 51 821     |
| Upplupna kostnader för renhållning                  | 46 902     | 19 010     |
| Upplupna revisionsarvoden                           | 22 000     | 18 550     |
| Upplupna styrelsearvoden                            | 63 943     | 0          |
| Övriga upplupna kostnader och förutbetalda intäkter | 58 083     | 0          |
| Förutbetalda hyresintäkter och årsavgifter          | 521 532    | 534 582    |
| Summa upplupna kostnader och förutbetalda intäkter  | 959 020    | 685 467    |
| Not 18 Ställda säkerheter                           | 2023-06-30 | 2022-06-30 |
| Fastighetsinteckning                                | 42 521 500 | 42 521 500 |
|                                                     |            |            |

## Not 19 Eventualförpliktelser

Föreningen har inte identifierat några eventualförpliktelser

## Not 20 Väsentliga händelser efter räkenskapsåret utgång

Sedan räkenskapsårets utgång har inga händelser, som i väsentlig grad påverkar föreningens ekonomiska ställning, inträffat.

| Styrelsens underskrifter                             |                                        |
|------------------------------------------------------|----------------------------------------|
| Ort och datum                                        |                                        |
| Daniel Friberg                                       | Catarina Axelsson                      |
| Jan Andersson                                        | Mari-Ann Frankert                      |
| Max Dahlqvist                                        |                                        |
| Vår revisionsberättelse har lämnats 2023-<br>KPMG AB |                                        |
| Stina Eckerman Auktoriserad revisor                  | Marcus Lehto<br>Förtroendevald revisor |
|                                                      | Mattias Hammargren                     |

## Riksbyggen Bostadsrättsförening Boråshus nr 12

Årsredovisningen är upprättad av styrelsen för Riksbyggen Bostadsrättsförening Boråshus nr 12 i samarbete med Riksbyggen

Riksbyggen arbetar på uppdrag från bostadsrättsföreningar och fastighetsbolag med ekonomisk förvaltning, teknisk förvaltning, fastighetsservice samt Fastighetsutveckling.

Årsredovisningen är en handling som ger både långivare och köpare bra möjligheter att bedöma föreningens ekonomi. Spara därför alltid årsredovisningen.

FÖR MER INFORMATION: 0771-860 860 www.riksbyggen.se

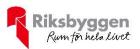

## Verification

Transaction 09222115557505270694

### Document

## Årsredovisning 2022-2023 FF 204012

Main document 23 pages

Initiated on 2023-11-22 14:19:25 CET (+0100) by Louise Essunger (LE)

Finalised on 2023-11-30 07:39:25 CET (+0100)

### Initiator

## Louise Essunger (LE)

Riksbyggen

louise.essunger@riksbyggen.se

## Signatories

### Daniel Friberg (DF)

danielfriberg@hotmail.com

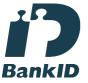

The name returned by Swedish BankID was "DANIEL FRIBERG"

Signed 2023-11-22 15:30:03 CET (+0100)

## Jan Andersson (JA)

janne.andersson.boras@gmail.com

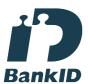

The name returned by Swedish BankID was "JAN ANDERSSON"

Signed 2023-11-23 11:58:00 CET (+0100)

## Catarina Axelsson (CA)

catarina.axelsson.ca@gmail.com

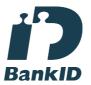

The name returned by Swedish BankID was "CATARINA AXELSSON"

Signed 2023-11-22 14:33:53 CET (+0100)

## Mari-Ann Frankert (MF)

mari-annfrankert@hotmail.com

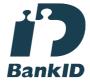

The name returned by Swedish BankID was "MARI-ANN FRANKERT"

Signed 2023-11-22 15:15:10 CET (+0100)

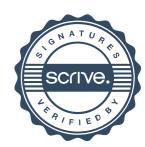

## Verification

Transaction 09222115557505270694

Max Dahlqvist (MD)

Max.x.Dahlqvist@riksbyggen.se

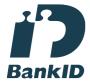

The name returned by Swedish BankID was "MAX DAHLQVIST"
Signed 2023-11-22 15:06:21 CET (+0100)

Mattias Hammargren (MH)

mattias\_hammargren@yahoo.com

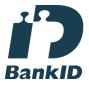

The name returned by Swedish BankID was "MATTIAS HAMMARGREN" Signed 2023-11-23 21:34:16 CET (+0100) Marcus Lehto (ML)

marcus\_lehto@hotmail.com

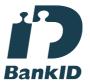

The name returned by Swedish BankID was "MARCUS LEHTO"

Signed 2023-11-23 13:47:17 CET (+0100)

Stina Eckerman (SE)

stina.eckerman@kpmg.se

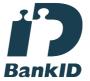

The name returned by Swedish BankID was "STINA ECKERMAN"
Signed 2023-11-30 07:39:25 CET (+0100)

This verification was issued by Scrive. Information in italics has been safely verified by Scrive. For more information/evidence about this document see the concealed attachments. Use a PDF-reader such as Adobe Reader that can show concealed attachments to view the attachments. Please observe that if the document is printed, the integrity of such printed copy cannot be verified as per the below and that a basic print-out lacks the contents of the concealed attachments. The digital signature (electronic seal) ensures that the integrity of this document, including the concealed attachments, can be proven mathematically and independently of Scrive. For your convenience Scrive also provides a service that enables you to automatically verify the document's integrity at: https://scrive.com/verify

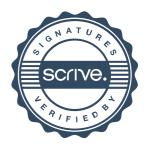